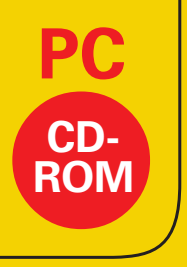

**PC** Kamprath interaktiv

Hans-Jürgen Bullack

# **Berechnung von Sicherheitseinrichtungen**

nach AD 2000 und Ergänzungen von 2002

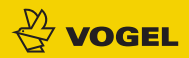

1 *Bullack, Berechnung von Sicherheitseinrichtungen: Vogel Buchverlag: ISBN 3-8023-1940-0* 

#### Hans-Jürgen Bullack

# **Berechnung von Sicherheitseinrichtungen**

#### **mit Sicherheitsventil oder Berstscheibe**

nach AD 2000 und Ergänzungen von 2002

## **Inhaltsverzeichnis**

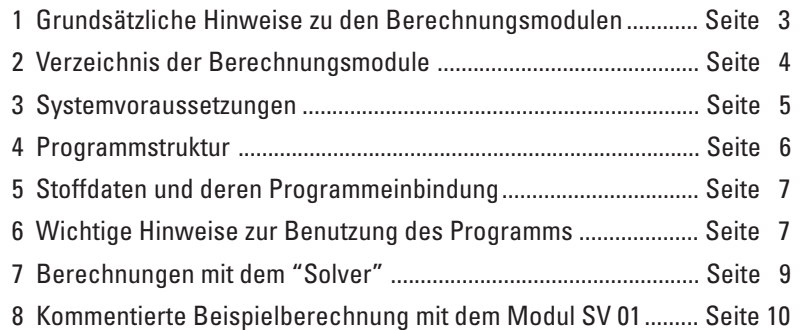

#### **Inhaltsverzeichnis**

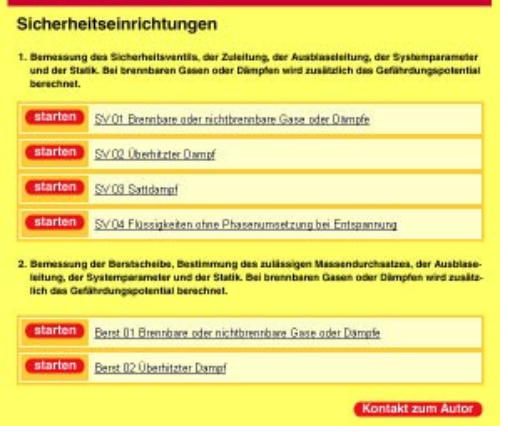

© 2003 · Vogel Industrie Medien GmbH & Co. KG · Vogel Buchverlag · 97064 Würzburg

## **1 Grundsätzliche Hinweise zu den Berechnungsmodulen**

Die CD-ROM enthält Berechnungsmodule zur Auslegung von Sicherheitseinrichtungen nach AD 2000 A1/A2 und den Ergänzungen von 02.2002. Im System sind Datenbanken thermophysikalischer und sicherheitstechnischer Daten sowie Kenngrößen wichtiger Armaturenhersteller in Tabellen und Diagrammen hinterlegt. Jede Berechnung ermöglicht die unmittelbare Beurteilung der Ergebnisse, die Veränderung der Eingabewerte und damit eine optimale Variantenbetrachtung. Durch die Systemdarstellung der Baugruppen und der verwendeten Formeln auf den Datenblättern ist die Konformität zu den gültigen Vorschriften erkennbar. Alle Berechnungsschritte und Ergebnisse lassen sich logisch nachvollziehen. Durch den Einsatz des Excel-Add-In-Programms "**Solver**" werden die Mehrvariablen-Gleichungen durch Iteration gelöst. Es werden damit Systemparameter berechnet, die sonst nur als Näherung interpretiert werden können. Die Berechnung erfolgt in einem formatierten technischen Datenblatt und kann als Prüfdokument oder Projektbeleg ausgedruckt werden. Der Einsatz dieser Berechnungsmodule in der Praxis setzt Fachkenntnisse des jeweiligen Arbeitsgebietes voraus. Die Berechnung selbst kann deshalb kein Ersatz für die verantwortungsvolle Interpretation eines Berechnungsergebnisses sein.

Die einzelnen Programmmodule wurden mit größter Sorgfalt erstellt, fachlich begutachtet und ausführlich geprüft und getestet. Es wurden zahlreiche Prüfberechnungen mit in der Praxis bewährten EDV- Programmen durchgeführt. Trotzdem können Softwarefehler nicht vollständig ausgeschlossen werden. Verlag, Herausgeber und Autor können daher für fehlerhafte Lösungen und deren Folgen weder eine juristische Verantwortung noch irgendeine Haftung übernehmen. Hinweise auf eventuelle Fehler oder Verbesserungen jeglicher Art werden dankbar entgegengenommen.

Die in dieser Form vorliegenden Berechnungsmodule sind urheberrechtlich geschützt.

Fachliche Anfragen per E-Mail an: **info-berechnungsprogramm@web.de**

## **2 Verzeichnis der Berechnungsmodule**

**1. Bemessung des Sicherheitsventils, der Zuleitung, der Ausblaseleitung, der Systemparameter und der Statik. Bei brennbaren Gasen oder Dämpfen wird zusätzlich das Gefährdungspotential berechnet.**

**SV 01** Brennbare oder nichtbrennbare Gase oder Dämpfe

**SV 02** Überhitzter Dampf

**SV 03** Sattdampf

**SV 04** Flüssigkeiten ohne Phasenumsetzung bei Entspannung

**2. Bemessung der Berstscheibe, Bestimmung des zulässigen Massendurchsatzes, der Ausblaseleitung, der Systemparameter und der Statik.**

**Bei brennbaren Gasen oder Dämpfen wird zusätzlich das Gefährdungspotential berechnet.**

**Berst 01** Brennbare oder nichtbrennbare Gase oder Dämpfe

**Berst 02** Überhitzter Dampf

### **3 Systemvoraussetzungen**

Alle Berechnungsmodule sind nur im System **Microsoft EXCEL ab Version 97** zu nutzen. Bei allen Modulen wird das EXCEL-Add-In-Programm "**Solver**" für die Berechnungen eingesetzt.

Es errechnet Lösungen für Was-wäre-wenn-Szenarios auf der Grundlage von anpassbaren Zellen und Zellen mit Nebenbedingungen.

Bitte überprüfen Sie vorab, ob das Add-In-Programm "**Solver**" installiert und aktiviert ist. Hierzu finden Sie in Microsoft EXCEL unter **Extras – Add-In-Manager** eine Liste der installierten und aktivierten Add-In-Programme. Ist der "**Solver**" in der Liste der angezeigten Add-In-Programme nicht aufgeführt, wurde das Add-In nicht installiert.

## **Installation des "Solvers" unter EXCEL:**

### Klicken Sie im Menü **Extras** auf **Add-In-Manager**.

Wird "**Solver**" im Dialogfeld "**Verfügbare Add-Ins**" nicht aufgeführt, klicken Sie auf "**Durchsuchen...**", und ermitteln Sie das Laufwerk, den Ordner und den Dateinamen des Add-Ins "**Solver.xla**", das in der Regel im Ordner Makro\Solver gespeichert ist. Können Sie die Datei nicht finden, führen Sie das EXCEL-Setup-Programm aus.

## **Aktivierung des "Solvers" unter EXCEL:**

Klicken Sie hierzu unter **Extras – Add-In-Manager** im Dialogfeld "**Verfügbare Add-Ins**" das Kontrollkästchen "**Solver**" an. Der "**Solver**" ist aktiviert, wenn das Häkchen im Kontrollkästchen gesetzt ist.

## **Deaktivierung des EXCEL-Makrovirenschutzes:**

Bitte überprüfen Sie unter **Extras – Optionen – Allgemein,** ob der Makrovirenschutz deaktiviert ist.

Ist im Kontrollkästchen "**Makrovirus-Schutz**" ein Häkchen gesetzt, sollte dieses durch Anklicken entfernt werden. Bleibt der Makrovirenschutz aktiv, folgt bei jedem Modulstart der Hinweis, dass Makros Viren enthalten können. Klicken Sie in diesem Fall auf den Schalter "**Makros aktivieren**".

**Damit sind alle Grundeinstellungen für die Nutzung der Berechnungsprogramme gegeben.**

## **4 Programmstruktur**

Wird die CD-ROM in das Laufwerk Ihres Rechners eingelegt, öffnet sich automatisch als Startfenster ein Inhaltsverzeichnis der Berechnungsmodule. Per Mausklick können die einzelnen Module von diesem Inhaltsverzeichnis aus als blanko Datenblätter aufgerufen werden. Detailskizzen, Formeldarstellungen, Fehlerhinweise, Auswahllisten und erläuternde Kommentare unterstützen Sie bei der Dateneingabe und machen die Berechnungen und Ergebnisse transparent. Nur in den gelb hinterlegten Eingabefeldern (einheitlich in Spalte "**E**" unter "**Werte-Tabelle**") können Berechnungsdaten eingetragen und

korrigiert werden. Alle anderen Zellen sind gesperrt.

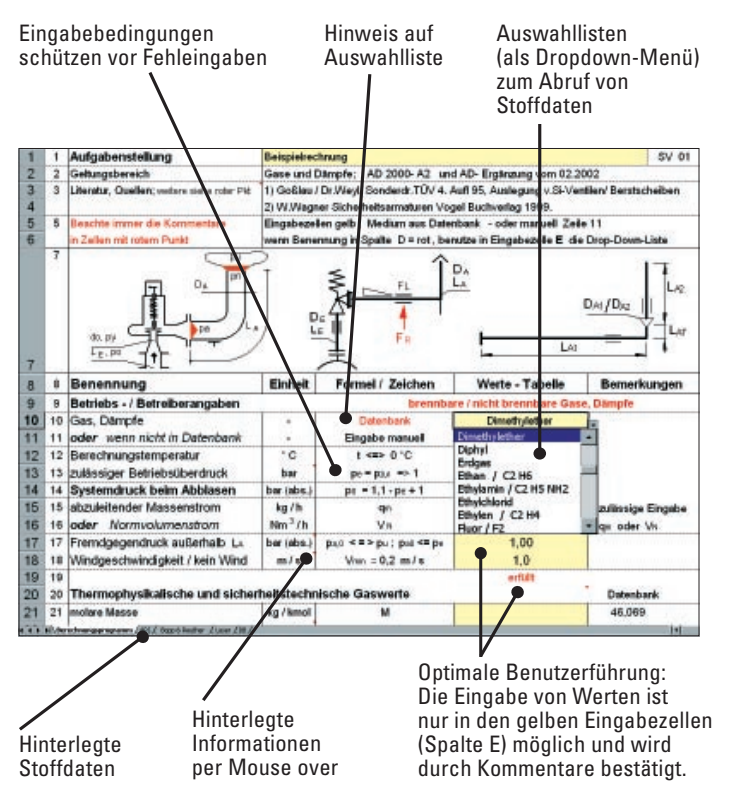

## **5 Stoffdaten und deren Programmeinbindung**

Die Berechnungsmodule enthalten Datenbanken für Stoff- und Zustandsgrößen der zu berechnenden Medien der Datenbank. Diese Daten werden nach definierten Eingabebedingungen in die Berechnungszellen automatisch eingefügt.

Es wird darauf hingewiesen, dass bestimmte Parameter nur für konkret benannte Zustände verfügbar sind und deshalb geringe Abweichungen in der Folgerechnung auftreten können.

Diese Abweichungen sind für die hier geführte praktische Rechnung jedoch vernachlässigbar. Ist ein Stoff (Medium) nicht in der Datenbank aufgeführt, kann alternativ das zu berechnende Medium in die dafür vorgesehene Zeile eingegeben werden.

Die Bemessung eines Sicherheitsventils erfolgt nur über die zuerkannte Ausflussziffer des jeweils herstellenden Betriebes. Diese Daten wurden für ausgewählte Armaturen aus dem jeweils aktuellen Lieferprogramm der wichtigsten Hersteller übernommen, so dass es möglich ist, spezielle Ausflussziffern eines Herstellers einzusetzen.

Die Datenbanken können aus programmtechnischen Gründen vom Nutzer weder editiert noch erweitert werden. Es wird empfohlen, sich ggf. eine Zusatzdatei anzulegen, aus der dann Parameter für Alternativrechnungen zur Verfügung stehen.

## **6 Wichtige Hinweise zur Benutzung des Programms**

**Berechnungen sollten schrittweise, von oben nach unten, durchgeführt werden. Eingabefehler bzw. Fehlergebnisse werden vom System angezeigt und kommentiert. Wird ein Fehler gemeldet, korrigieren Sie entsprechend des Fehlerhinweises oder nach fachlichem Ermessen.**

Es wird empfohlen, bei einer Neuberechnung immer ein blanko Berechnungsblatt einzusetzen, da nur dann eine eindeutige Gültigkeitsprüfung für nicht zulässige Eingabewerte erfolgt. Bitte beachten Sie die folgenden programmtechnischen und fachlichen Hinweise:

### **• Eingabebedingungen**

In der Spalte **D** (unter Formel/Zeichen) werden bestimmte Eingabebedingungen vorgegeben. Achten Sie deshalb darauf, dass die eingegebenen Werte die Eingabebedingungen erfüllen. Um Fehlermeldungen zu vermeiden, sind deshalb die Eingabegrößen entsprechend der Zeichen:  $\langle$ , =, >,  $\langle$  =  $(\le)$  und = >  $(\ge)$  einzutragen. Auch der Wert 0 (Null) ist als Eingabe definiert.

#### **• Auswahllisten**

Über Auswahllisten können bestimmte Spezifikationen eines Bauteiles aus den hinterlegten Datenbanken abgerufen werden. Klicken Sie hierzu auf die entsprechende gelbe Eingabezelle. Rechts neben der Zelle zeigt sich eine Pfeilspitze. Wenn Sie auf diese Pfeilspitze klicken, öffnet sich ein Dropdown-Menü. Wählen Sie durch Anklicken die gewünschte Spezifikation für die Berechnung. Beachten Sie die eingeblendeten Eingabehinweise.

#### **• Auswahlliste Stoff**

Ist ein bestimmter Stoff in der Auswahlliste nicht aufgeführt, können die Kennwerte in die vorhandenen Alternativzellen eingegeben werden. Beachten Sie, dass immer nur ein Stoffname angegeben ist, also entweder aus der Auswahlliste oder als manuell eingegebene Alternative.

#### **• Auswahlliste Temp**

Die Berechnungstemperatur ist aus der **Auswahlliste Temp** zu entnehmen. Berücksichtigen Sie bei der Auswahl die Eingabebedingung, dass die Berechungstemperatur  $\geq$  der eingetragenen Betriebstemperatur sein muss.

### **• Prüfung bezüglich der Temperaturgrenze**

Bei der Anzeige "**für T nicht zulässig**" ist die Temperatur zu korrigieren oder eine Alternativeingabe vorzunehmen.

### **• Geometrie der Bauteilabmessungen/Wahl der Rohre**

Die Bemessung von Bauteilen erfolgt in vielen Fällen als Nachrechnung. Es muss daher eine Vordimensionierung erfolgen. Orientieren Sie sich von vornherein an Normmaßen von Rohrwanddicken, Durchmesser etc..

### **• Fachliche Hilfestellungen per "Mouse over"**

Fachliche Hilfestellungen finden Sie bei den Zellen, die mit einem roten Punkt in der oberen rechten Ecke markiert sind. Sobald Sie den Cursor auf die entsprechende Zelle führen, werden Informationen eingeblendet. Alle Informationen sollten unbedingt gelesen werden.

## **7 Berechnungen mit dem "Solver"**

Das EXCEL Add-In-Programm "Solver" wird für Iterationsberechnungen mit hoher Genauigkeit ( $\pm$  0,001) eingesetzt.

**Beachten Sie unbedingt, dass angezeigte Werte erst nach Berechnung mit dem "Solver" gültig sind.** Klicken Sie den Berechnen-Schalter erst dann, wenn der Kommentar **"erfüllt, den Berechnen-Schalter klicken"** angezeigt wird. Erst dann kann die Berechnung gestartet werden.

**Wichtig: Werden im weiteren Berechnungsprozess bestimmte Eingabewerte korrigiert, ist auf jeden Fall die Iterationsberechnung mit dem** "**Solver**" **neu durchzuführen.**

**•** Nachdem Sie auf den Schalter "**Berechnen**" geklickt haben, startet der "Solver" im Normalfall mit folgender Meldung:

**"Solver hat eine Lösung gefunden. Alle Nebenbedingungen und Optionen wurden eingehalten."**

Bestätigen Sie die angebotene Option "**Lösung verwenden**" durch Klick auf den "**OK**"-Schalter.

**•** Wird bei der "Solver"-Berechnung dagegen folgende Meldung angezeigt: **"Solver konnte keine realisierbare Lösung finden ."**

Brechen Sie die Rechnung ab, indem Sie auf den "Abbrechen-Schalter" klicken. Überprüfen Sie die Eingabewerte nach unreellen Parametern (z.B. Reibungswiderstand (zeta-Wert) bei Zulauf- oder Ausblaseleitung, Zeitfaktor oder ggf. Stoffparameter).

**•** Wird bei der "Solver"-Berechnung folgende Fehlermeldung angezeigt: **"Solver hat in einer Zielzelle oder einer Nebenbedingung einen Fehlerwert gefunden."** klicken Sie auf den "**Abbrechen"**-Schalter**.** In diesem Fall liegt wahrscheinlich eine unreale Eingabe vor. Wiederholen Sie die "Solver"-Berechnung nach entsprechender Korrektur. Beachten Sie auch die "**Hilfe Solver**"-Information im jeweiligen Programm.

## **8 Kommentierte Beispielberechnung mit dem Modul SV 01**

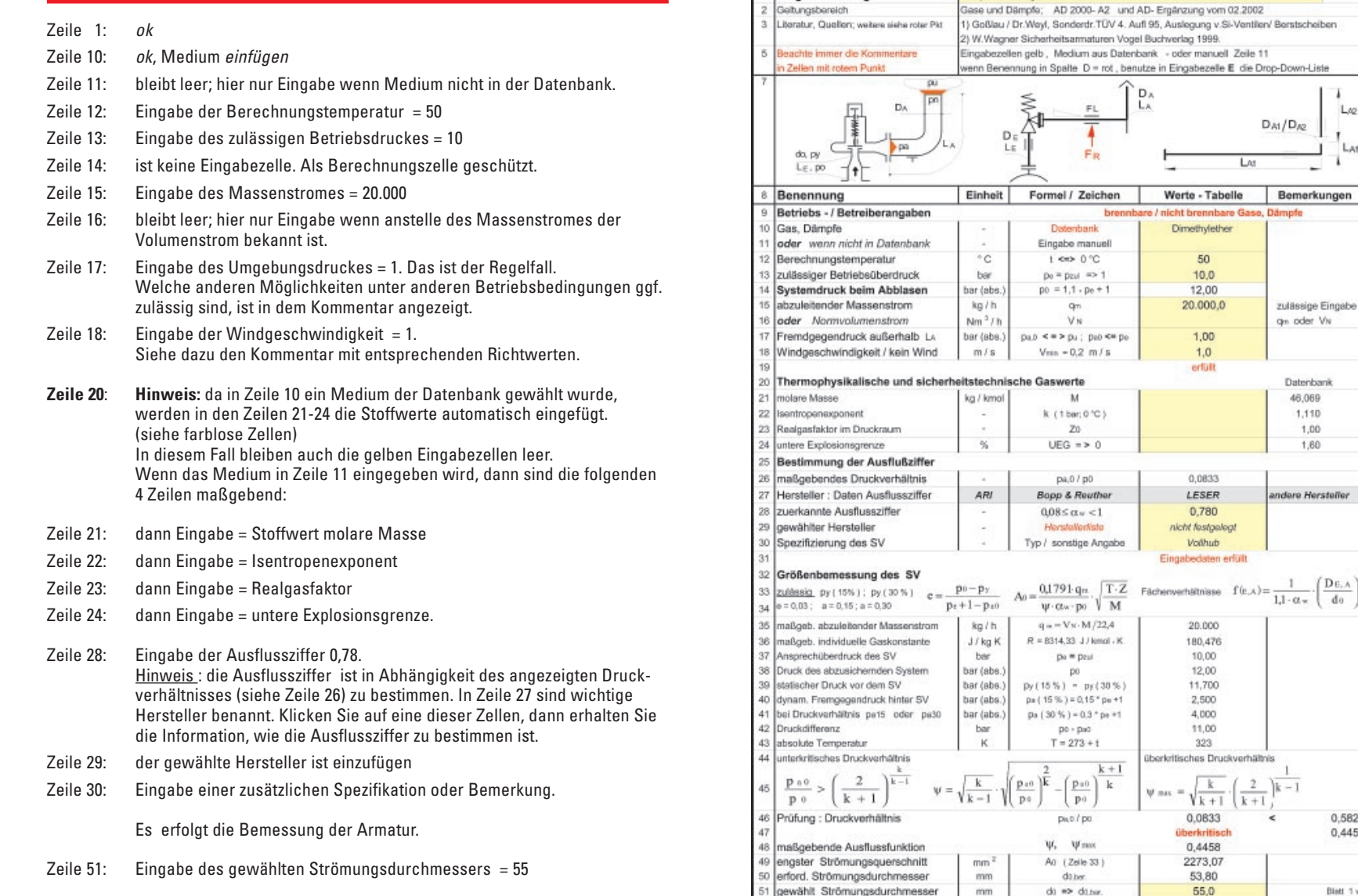

Technische Berechnung

1 Aufgabenstellung

Gase und Dämpfe : Sicherheitsventil , Zuleitung , Ausblaseleitung , Statik , Gefährdungspotential

Beispielrechnung

0,5826

0,4458

Blatt 1 v. 3

SV 01

 $L_{10}$ 

Lar

 $D_{A1}/D_{A2}$ 

Bemerkungen

zulässige Eingabe g<sub>n</sub> oder Vw

Datenbank 46,069 1,110 1,00 1.60

andere Hersteller

 $\mathbf{1}$ 

 $\epsilon$ 

- Zeile 55: Eingabe der Rohrrauhigkeit = 0,1
- Zeile 56: Eingabe der Nennweite oder Anschlussnennweite = 65
- Zeile 57: Eingabe des Rohr-Innendurchmessers = 57,1
- Zeile 58: Eingabe des Widerstandswertes (das ist der Mindestwert) = 0,1
- Zeile 59: Eingabe Zeitfaktor = 80

Es erfolgt die Nachrechnung der Zuleitung.

- Zeile 70: Eingabe der Nennweite = 80
- Zeile 71: Eingabe des Rohr-Innendurchmessers = 83,1
- Zeile 72: Eingabe der Länge = 20.000
- Zeile 73: Eingabe des Widerstandswertes = 0,8
- **Beachte:** In Zeile 71-73 kann eine Rohrerweiterung in der Berechnung berücksichtigt werden. Dann sind zusätzlich wie hier im Beispiel die geometrischen Daten einzugeben. Wenn keine Erweiterung, dann bleiben diese 3 Eingabezellen leer.

Die Eingabe vor der Iterationsrechnung ist damit abgeschlossen.

- Zeile 83: **erfüllt: den Berechnen-Schalter klicken** (Klicken Sie den grauen Schalter)
- Anzeige: **Iteration erfüllt**

Ab hier ist die Summe der Ergebnisse fachlich zu beurteilen.

- Zeile 94: vorhandenes Druckverhältnis = 25,95. (maximal zulässig ist 30 %)
- Zeile 95-96: es wird angezeigt, welche Ventilart eingesetzt werden kann.
- Zeile 97-98: es werden Korrekturmöglichkeiten angezeigt, mit denen Sie Einfluss auf die Auslegung der Gesamtanlage nehmen können. Weitere Ergebnisse zur endgültigen Bemessung lesen Sie in den Zeilen 100-103.

**Im Berechnungsbeispiel wird in Zeile 95 angezeigt**, dass ein Sicherheitsventil ohne Faltenbalg für die geplante Gesamteinrichtung nicht zulässig ist. Dies können Sie durch eine Korrektur verändern, um einerseits eine technisch bessere Lösung zu finden, und um andererseits eine Kostenreduzierung zu erreichen (z.B. ändern Sie, wie es in der Korrektur vorgeschlagen wird: siehe Zeile 97).

- Zeile 70: Eingabe = 150 ; neue Nennweite der Ausblaseleitung
- Zeile 71: Eingabe = 144 ; gewählter Rohr-Innendurchmesser
- Zeile 72: Eingabe = 28000 ; anstelle Erweiterung diesmal nur 1 Rohr
- Zeile 73: Eingabe = 0,5 ; reduzierter Wert wegen größerer Nennweite. In diesem Fall wird also auf eine Rohrerweiterung verzichtet.

Nach **erneuter Iteration** wird Ihnen angezeigt, dass diese Ausrüstung mit einem Sicherheitsventil ohne Faltenbalg ausgeführt werden kann.

#### **Die dabei entstehenden Nebeneffekte sind weiterhin:**

Beim Ausblasen hat das Gas keine Schallgeschwindigkeit mehr (Zeile 101), die Geräuschemission ist geringer und die erforderliche Rohrhalterungskraft reduziert sich von 6,6 KN auf 4,4 KN. Die Sicherheitseinrichtung wird hinsichtlich der Kosten erheblich geringer ausfallen.

Da das Medium brennbar ist und in die Atmosphäre abgeleitet wird, erfolgt im Blatt 3 die Berechnung des Gefährdungspotentials. Diese Daten sollten bei Anzeige einer bestehenden Gefährdung ggf. mit einem Sachverständigen ausgewertet und entsprechende Maßnahmen festgelegt werden.

Technische Berechnung Gase und Dämpfe : Sicherheitsventil , Zuleitung , Ausblaseleitung , Statik , Gefährdungspotential

| 53             | Zuleitung, Ausblaseleitung, Systemparameter                                                                                                    |              |                                                                                                    |                                                                                                    | SV 01                           |
|----------------|----------------------------------------------------------------------------------------------------|--------------|----------------------------------------------------------------------------------------------------|----------------------------------------------------------------------------------------------------|---------------------------------|
| 54             | Benennung                                                                                                    | Einheit      | Formel / Zeichen                                                                                                    | Werte - Tabelle                                                                                                    | Bemerkungen                     |
| 55             | Rauhigkeit der Rohrleitungen                                                                                                    | mm           | $r = 0.001$                                                                                                    | 0.1000                                                                                                    |                                 |
| 56             | Zuleitung zum SV                                                                                                    | mm           | DNE                                                                                                    | 65.0                                                                                                    |                                 |
|                | 57 Rohr - Innendurchmesser                                                                                                    | mm           | $De \geq \equiv da$                                                                                                    | 57.1                                                                                                    |                                 |
| 58             | Widerstandswerte : Formstücke / Einbau                                                                                                    |              | $\zeta$ Form=01+ $\zeta$ 2+ $\zeta$ 1+ - 201                                                                                                    | 0,10                                                                                                    |                                 |
| 59             | Zeitfaktor (SV - Öffnungszeit )<br>$ms \sqrt{bar}$                                                                                                    |              | $ZF = 980$                                                                                                    | 80                                                                                                    |                                 |
| 60             |                                                                                                    |              |                                                                                                    | erfült                                                                                                    |                                 |
|                | 61 Rohrreibungswert Zuleitung                                                                                                    |              | $\lambda = \left(2 \cdot \log \frac{d}{t} + 1.14\right)^{-2}$                                                                                                    | 0.0226                                                                                                    |                                 |
| 62<br>63<br>64 | zulässige Leitungslänge<br>infolge Druckverlust                                                                                                    |              | $\mathbf{L} \mathbf{e} = \frac{\mathbf{D} \mathbf{e}}{\lambda} \cdot \left[ \frac{1}{2} \cdot \left[ \left( \frac{\mathbf{p} \mathbf{e}}{\mathbf{p} \mathbf{y}} \right)^2 - 1 \right] \cdot \left( \frac{\mathbf{f} \mathbf{e}}{\mathbf{y}} \right)^2 - 2 \cdot \mathbf{L} \mathbf{n} \frac{\mathbf{p} \mathbf{e}}{\mathbf{p} \mathbf{y}} - \zeta_1 \right]$ | 140                                                                                                    | Flächenverhältnis<br>Ťκ<br>1.26 |
| 66             | 65 zulässige Leitungslänge zur<br>Vermeidung v. Zulaufresonanzen                                                                                                    |              | Lat $\leq \frac{22.4 \cdot ZF}{w \cdot \alpha \cdot \sqrt{\rho}} \cdot \left(\frac{Dx}{d\alpha}\right)^2 \sqrt{1-\frac{p\alpha\alpha}{p\alpha}}$                                                                                                    | 1172                                                                                                    |                                 |
| 67             | zulässige Einbaulänge                                                                                                    | mm           | $L_{rel}$ $\leq$ =                                                                                                    | 140                                                                                                    |                                 |
| 68             | Korrekturmöglichkeiten : 1 ) DE - Zuleitung nicht ausreichend, 2 ) Verlustwerte prüfen, 3 ) anderes SV, do zu klein                                                                       |              |                                                                                                    |                                                                                                    |                                 |
|                |                                                                                                    |              |                                                                                                    |                                                                                                    |                                 |
| 69             | Ausblaseleitung                                                                                                    |              |                                                                                                    | DA oder DA1                                                                                                    | $DAS$ > $DAI$                   |
| 70             | Nennweite Ventilausgang                                                                                                    | mm           | DNA (Flanschanschluß)                                                                                                    | 80                                                                                                    |                                 |
| 71             | Rohr - Innendurchmesser                                                                                                    | mm           | DA => DE Zuleito.                                                                                                    | 83.1                                                                                                    | 128.0                           |
| 72             | Länge der Ausblaseleitung                                                                                                    | mm           | LA > 0                                                                                                    | 20,000                                                                                                    | 8.000                           |
| 73             | Widerstandswerte : Formstücke / Einbau                                                                                                    |              | $\zeta$ Forn=Q1+ $\zeta$ 2+ $\zeta$ 2+…2Q1                                                                                                    | 0.80                                                                                                    | 0.30                            |
| 74             | Sicherheit geg. Instabilität der Rohrleitung                                                                                                    |              |                                                                                                    | erfüllt                                                                                                    |                                 |
| 75             |                                                                                                    |              |                                                                                                    | 4                                                                                                    |                                 |
| 76             | berechn. Druck am Rohrende                                                                                                    |              | $p_1 = \frac{2 \cdot po}{\sqrt{k \cdot (k+1)}} \cdot \frac{w}{f_A} \cdot \sqrt{\frac{Z_A}{Z}}$                                                                                                    | 1,1075                                                                                                    | Fiächenverhältnis               |
| 77             | Druck d. ausströmenden Gases                                                                                                    | bar (abs.)   |                                                                                                    | 1.107                                                                                                    | fл<br>6,313                     |
|                | 78 Rohrreibungswert Ausblaseleitg.                                                                                                    |              |                                                                                                    | 0.0205                                                                                                    | 0.0185                          |
|                | 79 SUM Widerstandswerte der Rohrleitung                                                                                                    |              | $\lambda \cdot \frac{L_A}{D} + \sum \zeta_{\text{Form}}$                                                                                                    | 5,7410                                                                                                    | 0.259                           |
| 81             | 80 SUM Widerstand bei Reihenschaltung<br>$(L1 / da.1) + (L2 / da.2)$                                                                                                    |              | $\sum_i \left(\lambda \cdot \frac{\mathbf{L} \cdot \mathbf{i}}{\mathbf{D} \cdot \mathbf{i}} + \zeta_i \cdot \right) \cdot \left(\frac{\mathbf{d}}{\mathbf{D} \cdot \mathbf{i}}\right)^2$                                                                                                    | 6.000                                                                                                    |                                 |
|                | 82 maßgebender Rohrleitungswiderstand                                                                                                    |              | äquival. Sum.Widerstand                                                                                                    | 6.000                                                                                                    |                                 |
| 83             |                                                                                                    |              |                                                                                                    | erfüllt, - den Berechnen Schalter klicken                                                                                                    |                                 |
| 84             | durch Ausströmen bedingte Reaktionskraft<br>$F_R = \frac{q_m}{3600}v_s + A_0 \cdot (p_0 - p_0) \cdot 0,1$ $v_0 \le v_s = \sqrt{\frac{k \cdot p_0 \cdot 10^5}{n}}$<br>$Fe = (q_0/3600)$ vs |              |                                                                                                    | Iterationsgleichung zur Berechnung von pa<br>$\lambda \frac{La}{da} + \zeta y_{\text{cm}} = \frac{k+1}{2 \cdot k} \left( Ma^{-2} - Mn^{-2} - 2 \cdot Ln \frac{Mn}{Ma} \right)$<br><b>Iteration erfüllt</b> |                                 |
|                | 93 vorh. Fremdgegendruck hinter dem SV                                                                                                    |              | pa (barabs.)                                                                                                    | 3,5950                                                                                                    |                                 |
| 94             | vorhandenes Druckverhältnis                                                                                                    | %            | $(p_0 - 1)$ / $p_0$                                                                                                    | 25.95                                                                                                    |                                 |
|                | 95 zul. Fremddruck ohne Faltenbalg                                                                                                    | $bar$ (abs.) | $pu \leq 12ul$ , $pu$ , $15%$                                                                                                    | 2,500                                                                                                    | Einsatz nicht zulässig          |
|                | zul. Fremddruck mit Faltenbalg                                                                                                    |              |                                                                                                    | 4,000                                                                                                    |                                 |
| 96             |                                                                                                    | $bar$ (abs.) | $p_0 \leq x$ and $p_0$ , 30 %                                                                                                    |                                                                                                    | Einsatz zulüssig                |
| 97<br>98       | Korrekturmöglichkeiten :<br>nach jeder Änderung von Daten und Anzeige "Iteration nicht erfüllt" ist die Berechnung zu wiederholen                                                         |              | 1.) DA - Ausblaseleitung erweitern                                                                                                    | 2.) zeta zu hoch                                                                                                    | 3.) anderes SV                  |
|                | 100 Temp am Rohrende bei Austritt                                                                                                    | $^{\circ}$ C | $lmn = 2 \cdot T / k + 1$                                                                                                    | 33                                                                                                    | 50<br><b>Imax</b>               |
|                | 101 Gasgeschwindigkeit bei Austritt                                                                                                    | m/s          | Ws.                                                                                                    | 254.4                                                                                                    |                                 |
|                | 102 auftretende Reaktionskraft                                                                                                    | N            | Fn                                                                                                    | 1.551                                                                                                    |                                 |
|                | 103 erforderl. Rohrhalterungskraft                                                                                                    | N            | $FR(Si=4)$                                                                                                    | 6.206                                                                                                    | 6.2<br>in KN                    |
| 104<br>105     | Bemerkungen                                                                                                    |              |                                                                                                    |                                                                                                    |                                 |
| 106            |                                                                                                    |              |                                                                                                    |                                                                                                    | Blatt $2v.3$                    |

Technische Berechnung Gase und Dämnfe : Sicherheitsverdi. Zuleitung. Ausbiaseleitung. Statik. Gefährdungsnotential

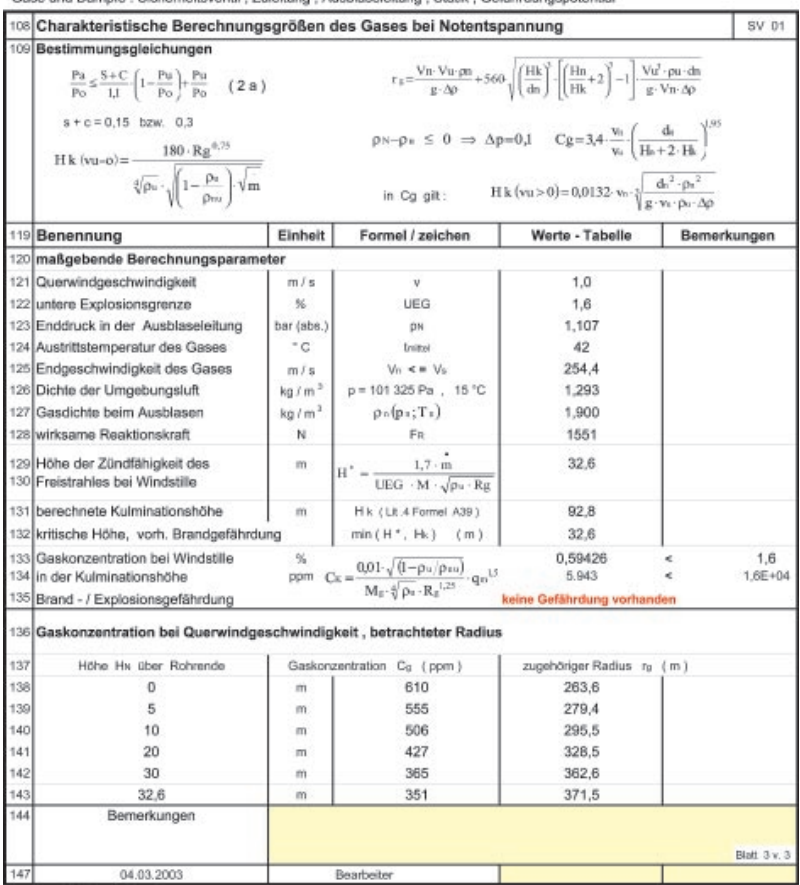